#### 分散システムレポート課題の解答例 2010-2010.2.16 建部修見

# Echoサーバのプログラム例

#include <errno.h> #include <stdlib.h> #include <stdio.h> #include <string.h> #include <unistd.h> #include <sys/socket.h> #include <netinet/in.h>

```
void
fatal(char *msg)
    perror(msg);
    exit(EXIT_FAILURE);
```
{

}

// インターネットソケットアドレスなど // ソケット関係ライブラリ

```
// エラーメッセージを出力し終了
```

```
int
open_accepting_socket(int port)
```
{

// 接続可能状態のソケットを作成

```
struct sockaddr in addr;
int sock, sockopt;
```

```
memset(&addr, 0, sizeof(addr));
addr.sin family = AF INET;
addr.sin_addr.s_addr = INADDR_ANY;
addr.sin port = <b>htons</b>(port);
```

```
// ゼロクリア
// アドレスファミリはINET(インターネット)
// クライアント側のIPアドレスは指定しない
// ポート番号をネットワーク順序で指定
```

```
sock = socket(PF_INET, SOCK_STREAM, 0);
if (sock < 0)
   fatal("socket");
sockopt = 1;
if (setsockopt(sock, SOL_SOCKET, SO_REUSEADDR,
           &sockopt, sizeof(sockopt)) == -1)
   perror("sockopt");
if (bind(sock, (struct sockaddr *)&addr, sizeof(addr)) < 0)
   fatal("bind");
if (listen(sock, SOMAXCONN) < 0)
   fatal("listen");
                                     // プロトコルファミリはインターネットで
                                     // ソケットを作成
                                            // すぐ再利用可能とするため
                                            // ソケットオプションを指定
                                     // 指定したアドレスにバインドして
                                     // 接続可能状態に
```

```
return (sock);
```
}

#define MAXDATA 1024

}

```
void
echo_server(int client)
{
   char buf[MAXDATA];
   int rv;
   for (:) {
       rv = read(client, buf, MAXDATA);
// クライアントからデータを受信
       if (rv == 0) /* EOF */break;
       else if (rv < 0) {
           perror("read");
           break;
       } else
           write(client, buf, rv);
   }
   printf("Connection closed.¥n");
                             // エコーサーバ
                             // クライアントのソケットディスクリプタを渡す
                                   // EOFの場合
                                   // エラーの場合
                                   // 受信したデータをクライアントに送信
                             // えんえん繰り返す
```

```
void
accepting_loop(int sock)
\{struct sockaddr_in client;
   socklen t clientlen = sizeof(client);
   int client sock;
   for (:) {
       client_sock = accept(sock,
         (struct sockaddr *)&client, &clientlen);
// 取得
       if (client sock < 0)
           if (errno != EINTR)perror("accept");
           else
               continue;
       else
           echo server(client sock);
    }
}
                              // メインループ
                                          // クライアントの接続を待つ
                                          // クライアントのソケットデスクリプタを
                                          // エラー処理
                                          // 中断割込でなければ終了
                                          // 中断割込の場合続行
                                          // エコーサーバを呼ぶ
                                          // 並行サーバにするためには
                                          // fork() or pthread_create()を呼ぶ
```
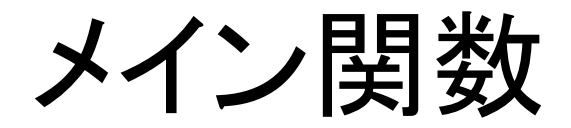

```
int
main()
{
    int sock;
    sock = open_accepting_socket(7777);
    accepting_loop(sock);
    return (0);
}
```
### 実行の模様

サーバのコンパイル、実行

\$ **cc -Wall -O -o echod echod.c** \$ **./echod** Connection closed.

#### クライアントの実行

\$ **telnet localhost 7777** Trying 127.0.0.1... Connected to localhost. Escape character is '^]'. **input from client** input from client **hello** hello  $\mathsf{v}$ telnet> Connection closed.

// コンパイル // echoサーバを実行 // クライアントが接続を切断

// tcp/7777でlistenしているechoサーバに接続

// 太字はクライアントからの入力 // サーバからの返事

// ^]を入力してエスケープ // Ctrl-Dで切断

## 改良点

- スレッドプールを利用した並行サーバに
- daemon(0, 0)を呼んでサーバをバックグラウ ンドで実行(デーモンに)

– daemon(3)

• その場合、エラーメッセージはsyslogに

– openlog(3), syslog(3), closelog(3)